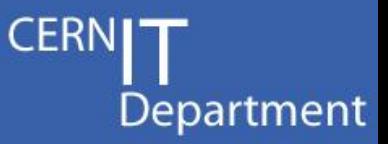

# **Developing C++ applications using Oracle OCI**

### *Lessons learnt from CORAL*

**Andrea Valassi Raffaello Trentadue (IT-ES)**

*CERN Oracle tutorial, 8th June 2012*

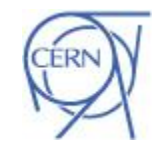

CERN IT Department CH-1211 Genève 23 Switzerland **www.cern.ch/it**

ES

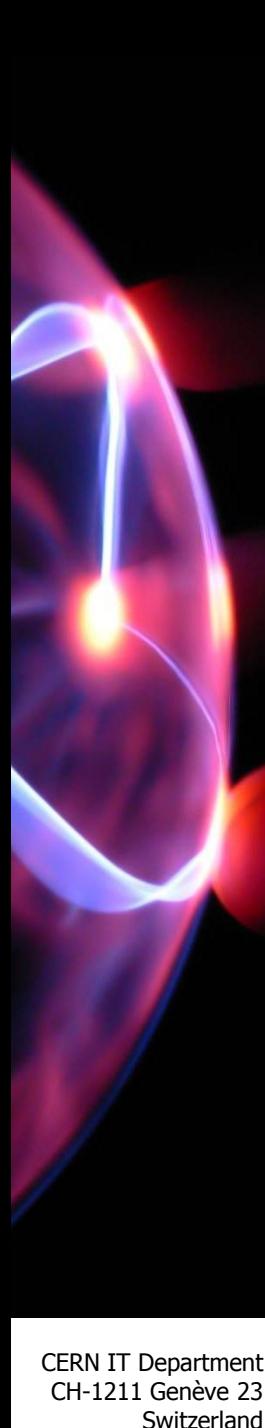

Agenda

• **What is CORAL?**

• **Why OCI (instead of OCCI) from C++?**

• **A walk-through the OCI features used in CORAL**

*original authors of the OracleAccess plugins*

– Will only cover (some of!) the OCI features used in CORAL

– Will also point out a few Oracle client bugs affecting CORAL

**\_\_\_\_\_\_\_\_\_\_\_\_\_\_\_\_\_\_\_\_\_\_\_\_\_\_\_\_\_\_\_\_\_\_\_\_\_\_\_\_\_\_\_\_\_\_\_\_\_\_\_\_\_**

• *Disclaimer: the present CORAL team does not include the* 

– *We learnt a lot by 'reverse engineering' it during its maintenance…*

*have only become apparent with several years of production use*

– *Some strengths and weaknesses of the original implementation* 

• Focus on 'tricky' issues rather than present a proper tutorial – sorry  $\odot$ 

### **www.cern.ch/i<sup>t</sup>** *Oracle tutorials (OCI) – 8 A. Valassi, R. Trentadue – 2 th June 2012*

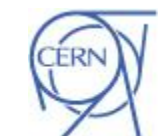

Department

### What is CORAL?

CER Department

- **The Common Relational Abstraction Layer (CORAL) is a C++ framework to access data in relational databases**
	- It is used by three LHC experiments (ATLAS, CMS and LHCb) to store and retrieve conditions data and other types of relational data
	- With COOL and CORAL it is part of the Persistency Framework common project (joint development of IT and LHC experiments)
- **Its C++ API is a set of SQL-free abstract interfaces that isolate the user code from the implementation technology**
	- CORAL supports several back-ends (Oracle, MySQL, SQLite…)
		- Users write the same code for all back-ends
		- A detailed knowledge of the many SQL flavors is not required
		- The SQL commands specific to each backend are executed by the relevant library, loaded at run-time by a C++ plugin infrastructure
- **Oracle is accessed in CORAL via the OracleAccess library**
	- *The CORAL OracleAccess library is implemented using OCI*

CERN IT Department CH-1211 Genève 23 Switzerland

**www.cern.ch/i<sup>t</sup>** *Oracle tutorials (OCI) – 8*

*th June 2012 A. Valassi, R. Trentadue – 3*

### CORAL components

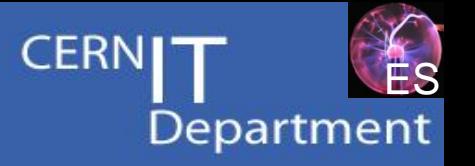

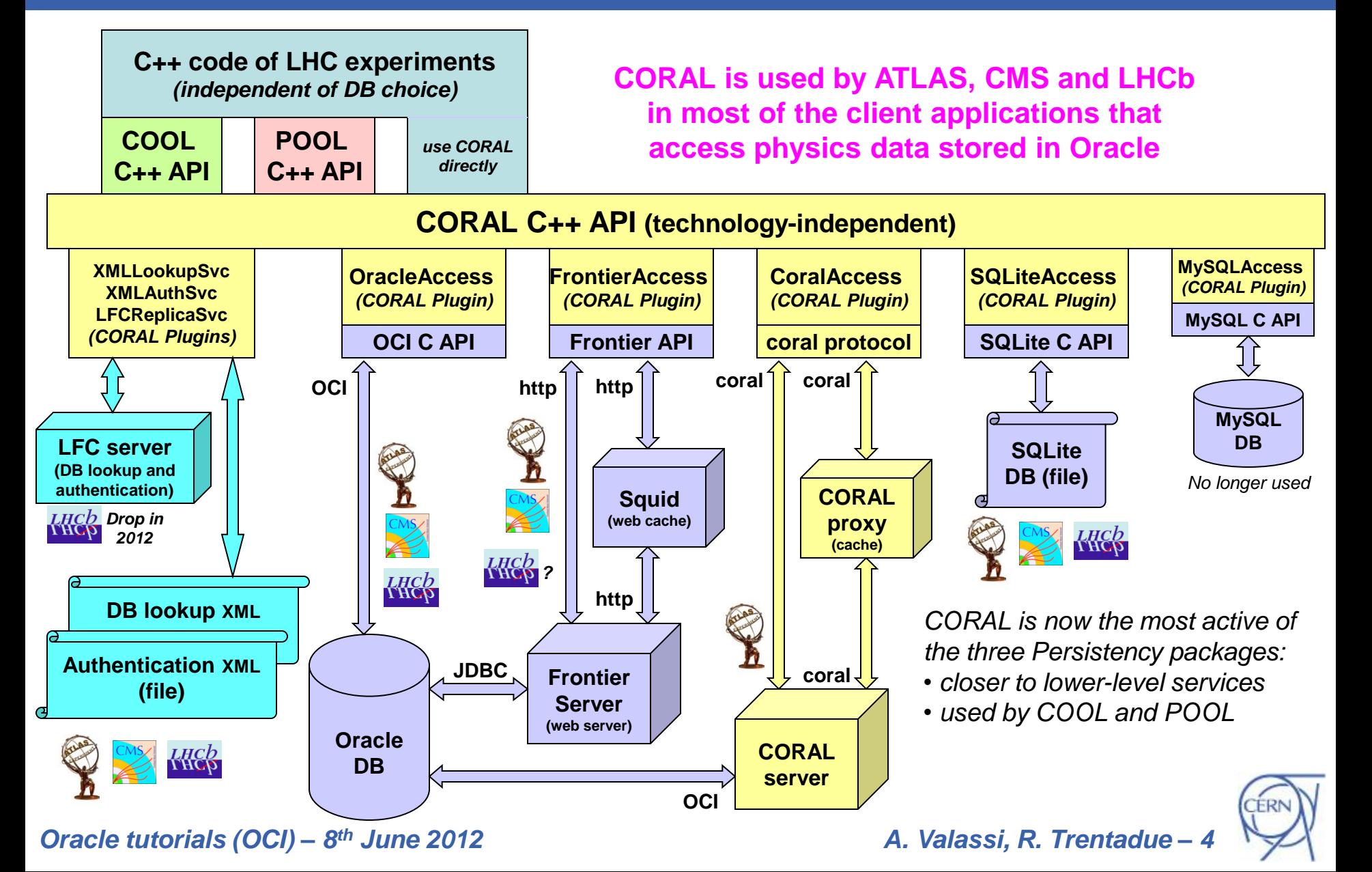

#### ⊆FRI Why OCI? (the problem with OCCI)

- **Why should we develop C++ applications using OCI?**
- **An Oracle C++ library does exist: OCCI**
	- Used extensively for COMPASS and HARP Objectivity migration
	- OCCI does have a very nice API (much nicer in C++ than OCI…)
- **OCCI is a C++ library built only for some C++ compilers**
	- Problem in the past: OCCI for gcc2.96, we needed 2.95.2 or 3.2.3
	- Now better (several compilers), but still limited to gcc4.3 and ???…
		- *It would be different if Oracle released OCCI sources… it does not*

#### • **OCI is a C library – it can be used with any C++ compiler**

- OCI is the basic client library, used internally by all Oracle tools
	- e.g. also one of the java drivers for Oracle is based on OCI
- CORAL OracleAccess, based on OCI, is used and must be built on Linux for gcc4.3, gcc4.6, gcc4.7, icc11, clang3.0…

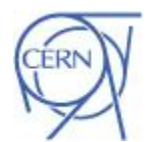

Department

Switzerland **www.cern.ch/i<sup>t</sup>** *Oracle tutorials (OCI) – 8 A. Valassi, R. Trentadue – 5 th June 2012*

CERN IT Department CH-1211 Genève 23

# OCI workflow in CORAL

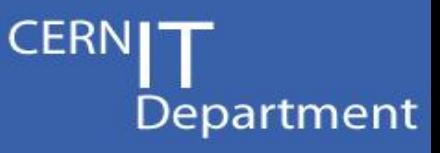

- **Environment bootstrap: OCIEnvCreate**
	- Several options (e.g. to configure multi-threaded clients, as in CORAL)
	- Runtime libraries (libociei or libocicus) are loaded here (see strace)
- *Setup – allocate handles (all along): OCIHandleAlloc*
	- *Set relations between handles: OCIAttrSet*
- **Connect to the DB server: OCIServerAttach** *(CORAL Connection)*
	- One such physical connection can be used for many user sessions
- **Authenticate user session: OCISessionBegin** *(CORAL Session)*
	- Via username/password in CORAL
		- X509 proxy certificates would need a middle tier (e.g. CORAL server)

**\_\_\_\_\_\_\_\_\_\_\_\_\_\_\_\_\_\_\_\_\_\_\_\_\_\_\_\_\_\_\_\_\_\_\_\_\_\_\_\_\_\_\_\_\_\_\_\_\_\_\_\_\_\_\_\_\_\_\_\_\_\_\_\_\_\_\_\_\_\_\_\_\_\_\_\_\_\_\_\_\_\_\_\_\_\_\_\_\_\_\_\_\_\_**

**\_\_\_\_\_\_\_\_\_\_\_\_\_\_\_\_\_\_\_\_\_\_\_\_\_\_\_\_\_\_\_\_\_\_\_\_\_\_\_\_\_\_\_\_\_\_\_\_\_\_\_\_\_\_\_\_\_\_\_\_\_\_\_\_\_\_\_\_\_\_\_\_\_\_\_\_\_\_\_\_\_\_\_\_\_\_\_\_\_\_\_\_\_\_**

- **Start the transaction: OCITransStart**
	- This is only needed for updates, not for read-only use cases...
- **Prepare the SQL statement: OCIStmtPrepare2**
- **Execute the SQL statement: OCIStmtExecute**
	- SQL (SELECT, DDL, DML), PL/SQL (as CALL xxx), control (ALTER SESSION…)
	- Iterate on cursor: OCIStmtFetch2
- **Release the SQL statement: OCIStmtRelease**
- **Commit the transaction: OCITransCommit**
- **Close the session: OCISessionEnd**
- **Disconnect the server: OCIServerDetach**
	- *Cleanup – release handles (all along): OCIHandleFree*
		- *Unset relations between handles: OCIAttrSet*

CERN IT Department CH-1211 Genève 23 Switzerland

**www.cern.ch/i<sup>t</sup>** *Oracle tutorials (OCI) – 8 A. Valassi, R. Trentadue – 6 th June 2012*

# OCI connections/sessions in CORAL

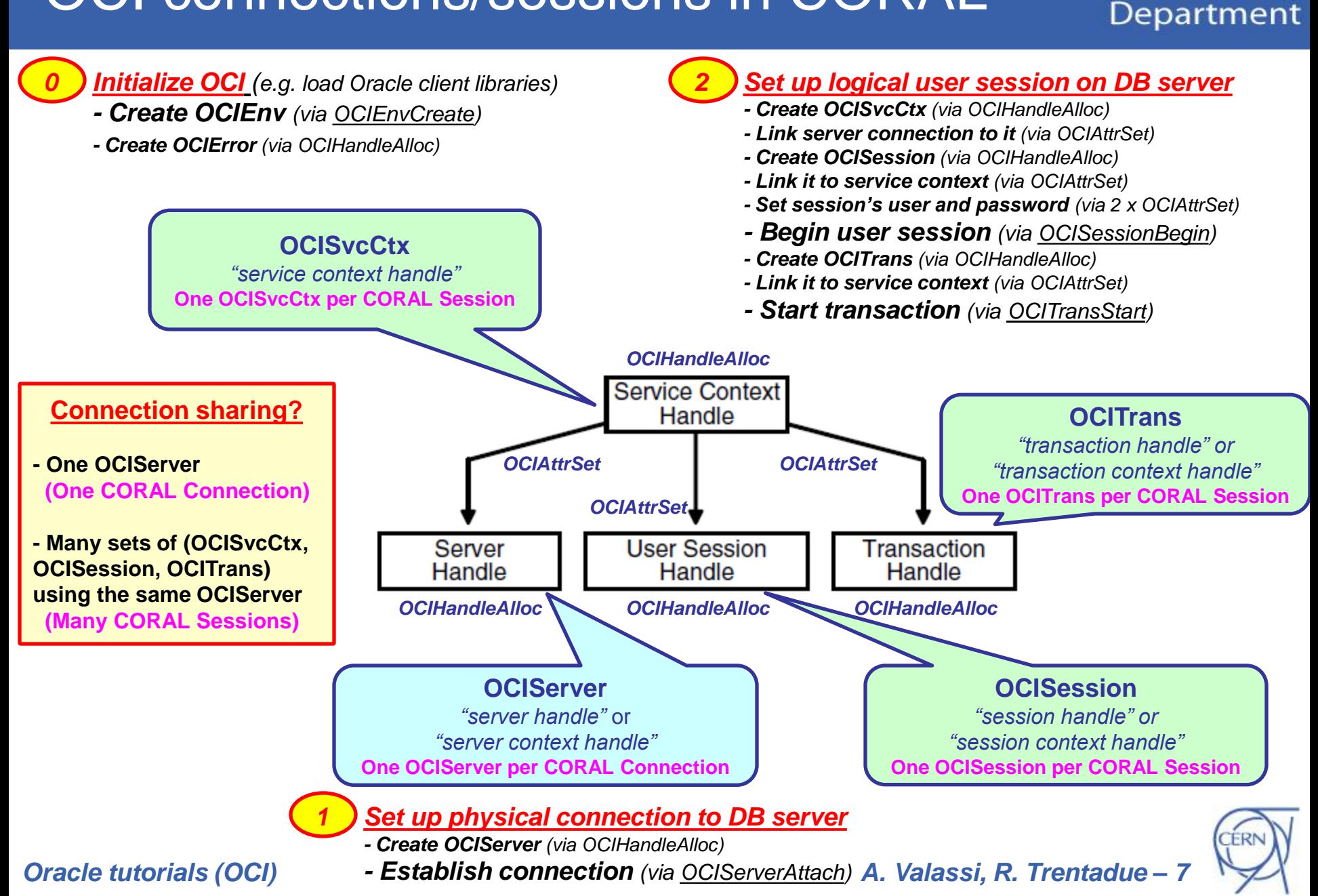

ES

CERN

### Transactions – comments

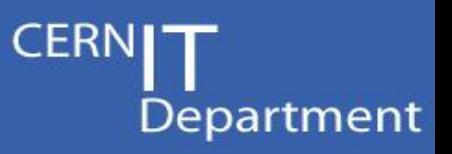

### • **CORAL presently calls OCITrans also for read-only use cases**

- This is equivalent to 'SET TRANSACTION READ ONLY'
- These are serializable read-only transactions
	- A SELECT statement issued at time t1 will always return a result set describing the state of the database at the time to  $(<$  t1) when the transaction started
- Advantages: all data can be cached (e.g. used in COOL)
- Disadvantages: several
	- Heavy operation on the redo logs (has been seen to lead to ORA-01555)
	- Querying newly created tables in COOL tests leads to OCI-01466 (Oracle bug)
	- Sometimes you do want to read newly added data (e.g. ATLAS HLT)

### • **Summary: calling OCITrans is NOT needed in read-only use cases**

- Not clear to me if originally this was intentional or unintentional in CORAL
- We plan to properly support three use cases in CORAL eventually:
	- RW transactions, serializable RO transactions, "non-serializable RO" transactions
	- You may simply skip OCITrans and execute your SQL directly (e.g. ATLAS HLT)
	- See<https://twiki.cern.ch/twiki/bin/view/Persistency/CoralReadOnlyModes>

Switzerland **www.cern.ch/i<sup>t</sup>** *Oracle tutorials (OCI) – 8 A. Valassi, R. Trentadue – 8 th June 2012*

CERN IT Department CH-1211 Genève 23

### Data handling – comments

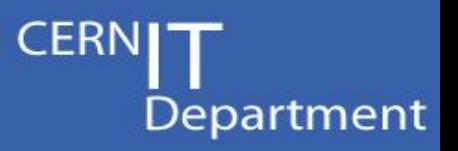

- **Bind variables** *(recommended in CORAL to reduce server load!)*
	- OCIBindByPos, OCIBindByName, OCIBindArrayOfStruct, OCIBindDynamic

#### • **Data types**

- Simple data types (C++ numbers/strings)
	- Described in OCI calls by SQLT\_INT, SQLT\_FLT, SQLT\_STR...
- Oracle special data types (e.g. DATE)
- BLOBs and CLOBs *(for C++ strings longer than 4000 characters)*
	- OCILobOpen, OCILobClose, OCILobRead, OCILobWriteAppend…
- No C++ "object" types in CORAL
	- More generally, no user defined types and no OTT (Object Type Translator)

### • **Mapping C++ and SQL/OCI data types?**

- Custom implementation in CORAL (based on C++ types, e.g. "long")
	- And a slightly different one in COOL (based on storage precision, e.g. int32, int64)
- Personally I am somewhat suspicious of wildly generic auto-translations
	- The C++ program flow and *SQL query optimization* are two separate areas that both need a lot of care
	- Developing C++ code 'letting another layer take care of all SQL translations' brings the risk of poor schema design and poor query performance
	- You are the developer, you are in charge of SQL query performance!

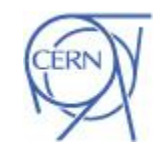

Switzerland **www.cern.ch/i<sup>t</sup>** *Oracle tutorials (OCI) – 8 A. Valassi, R. Trentadue – 9 th June 2012*

CERN IT Department CH-1211 Genève 23

### Cleanup phase – comments

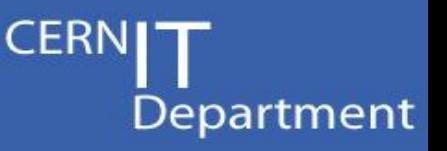

- **Release OCI handles and break relations in the right order**
	- reverse order to that used for allocating and associating handles

### • **Crashes observed in an older CORAL implementation**

- if a connection is broken and the corresponding handle is released before an associated (e.g. statement) handle is used/released
- patched by fixes/workarounds in CORAL since then
- strictly speaking some of these are Oracle client bugs
	- the crash (segmentation fault) is deep inside the Oracle client
	- the Oracle client should do its internal bookkeeping to be able to tell if a first OCI handle has gone out of scope when a second OCI handle tries to access it inside the implementation of an Oracle method…
	- I would expect an ORA-24xxx or ORA-031xx error rather than a crash

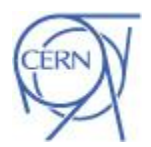

CERN IT Department CH-1211 Genève 23 Switzerland

**www.cern.ch/it Oracle tutorials (OCI) – 8<sup>th</sup> June 2012** *A. Valassi, R. Trentadue –* 

## The OCI client library – comments

- **The OCI library is definitely more 'portable' than the OCCI library**
	- e.g. no need to respect a specific libstdc++ dependency

### • **But also the OCI library (libclntsh.so) does have some limitations**

- if you run your client software on non-standard O/S (e.g. SLC)
- if client applications have multiple dependencies (e.g. LHC experiments)
- different issues from those seen when installing the server software on very controlled environments (e.g. strict RedHat Enterprise Linux)

### • **Example 1 (Oracle bug – fixed): SELinux**

- out-of-the-box, the 11.2.0.1.0 library could not be loaded due to SELinux
- patched version (for OCI and OCCI too) is installed for the LHC experiments
	- see /afs/cern.ch/sw/lcg/external/oracle/11.2.0.1.0p3/doc/README\_11.2.0.1.0p3.txt

### • **Examples 2/3 (Oracle bugs – not yet fixed): GSSAPI and Kerberos**

- the OCI library redefines its own custom versions of some security libraries (GSSAPI and Kerberos), conflicting with the version provided by the O/S
- user applications that need Oracle AND another security-aware component (e.g. xrootd) may fail one or the other depending on the loading order…
- we were lucky so far and we could find workarounds… for how long?
	- a strategy to fix exists: using 'versioned symbols' (recently used by EMI middleware to fix a similar bug in Globus due to GSSAPI)

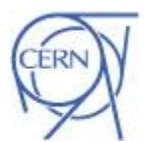

Department

CERN IT Department CH-1211 Genève 23 Switzerland

**www.cern.ch/it Oracle tutorials (OCI) – 8<sup>th</sup> June 2012** A. Valassi, R. Trentadue – 1

#### 11g advanced topics – not yet used Department

### • **OCI callbacks for Transparent Application Failover (TAF)**

- CORAL has its own custom implementation to react to "network glitches"
	- Oracle TAF is mainly about instance crashes failover to another instance
	- CORAL implementation is mainly about temporary network/database glitches

#### • **OCI client result cache**

- Would be an interesting area to test
- CORAL caches data via Frontier/Squid and CoralServer/Proxy middle tiers

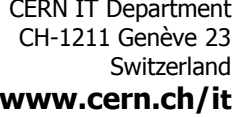

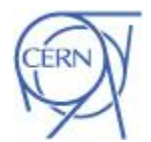

# Python access: PyCoral and PyCool

- **PyCool – Python bindings for COOL**
	- Implemented automatically via ROOT (Reflex, PyCintex, PyRoot)
		- ROOT will internally move this from CINT to llvm by the end of 2012
	- Easy to maintain, ~nothing to do when a class is added/modified
- **PyCoral – Python bindings for CORAL**
	- Implemented manually (class by class) via low-level C calls
	- Very painful to maintain, may merge with PyCool eventually
- **Both PyCoral and PyCool allow Oracle access from Python**
	- Ultimately via the OCI implementation in the OracleAccess C++

CERN IT Department CH-1211 Genève 23 Switzerland

**www.cern.ch/it Oracle tutorials (OCI) – 8<sup>th</sup> June 2012** *A. Valassi, R. Trentadue –* 

Department

### **Conclusions**

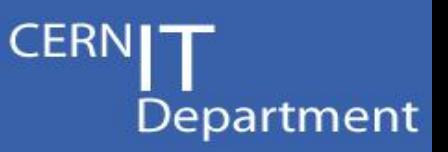

### • **To access Oracle from C++:**

- you could use OCCI (but this may limit your set of compilers)
- or you can use OCI
- $-$  or you can also use CORAL directly  $\odot$

### • **References**

- Oracle Call Interface (OCI) 11g Programmer's Guide ([html,](http://oracle-documentation.web.cern.ch/oracle-documentation/11gr2doc/appdev.112/e10646/toc.htm) [pdf\)](http://oracle-documentation.web.cern.ch/oracle-documentation/11gr2doc/appdev.112/e10646.pdf)
- CORAL [twiki](https://twiki.cern.ch/twiki/bin/view/Persistency/Coral), [savannah](https://savannah.cern.ch/projects/pool/) and [CVS](http://coral.cvs.cern.ch/cgi-bin/coral.cgi/coral/)
	- All OCI in CORAL can be found in the OracleAccess library in [CVS](http://coral.cvs.cern.ch/cgi-bin/coral.cgi/coral/OracleAccess/src/)
	- A standalone example of OCI connection sharing is in the COOL [CVS](http://cool.cvs.cern.ch/cgi-bin/cool.cgi/cool/contrib/ExternalTests/OracleConnectionSharing/ocitest/)

CERN IT Department CH-1211 Genève 23 Switzerland

**www.cern.ch/it Oracle tutorials (OCI) – 8<sup>th</sup> June 2012** A. Valassi, R. Trentadue – 14

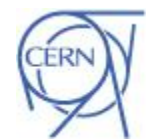